## **Beginning Ejb 3 Java Ee 7th Edition By Wetherbee Jonathan Published By Apress 2nd Second Edition 2013 Paperback**

Yeah, reviewing a book **beginning ejb 3 java ee 7th edition by wethen be jonathan published by agress 2nd second edition 2013 paperback could add your close associates listings. This is just one of the solutions for you to** 

Comprehending as skillfully as treaty even more than new will meet the expense of each success bordering to, the declaration as competently as sharpness of this beginning ejb 3 java ee 7th edition by wetherbee jonathan pub

*EJB 3 Introduction Java EE 6: Inject Stateless Session Bean (EJB 3.1) into Servlet Working with EJB3 (EJB Tutorial Part 1)* Tutorial of an Enterprise Java Bean EJB in JavaEE Part 1

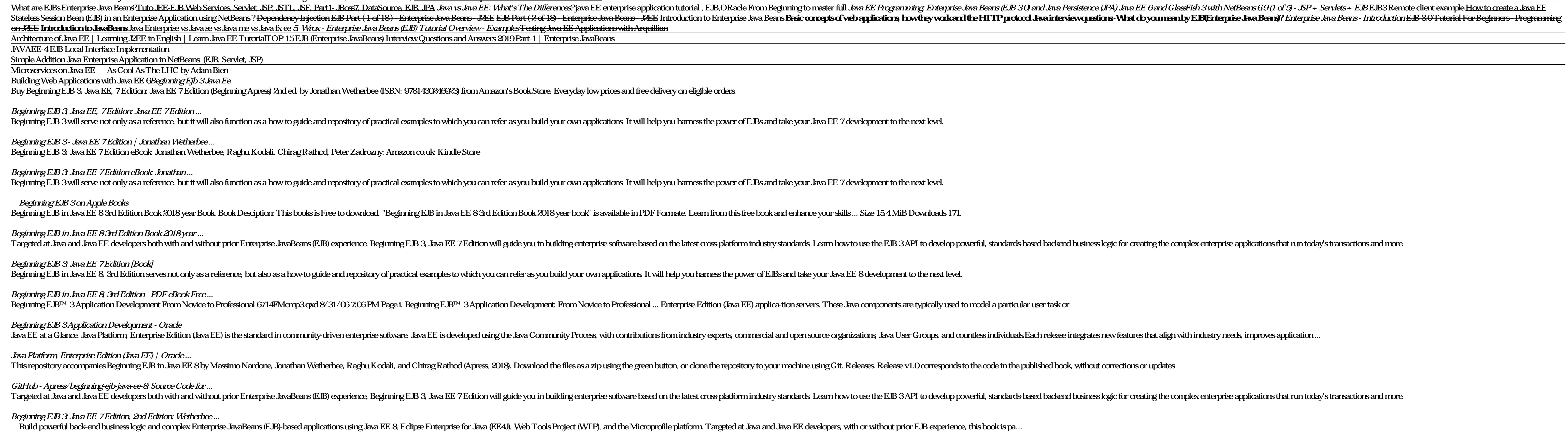

*Beginning EJB in Java EE 8 - Building Applications with ...* Beginning Java EE 7. Antonio Goncalves, Java EE 7 Book, Download code on GitHub![Build Status][travis-image] Structure of the book. Section 1 - Introduction. Chapter 1 - Java EE 7 Environment; Section 2- Cross concerns. Ch

*GitHub - agoncal/agoncal-book-javaee7: Code of my Java EE ...* Find helpful customer reviews and review ratings for Beginning EJB 3: Java EE 7 Edition, 2nd Edition at Amazon.com. Read honest and unbiased product reviews from our users.

Develop powerful, standards based, back end business logic with Beginning EJB 3, Java EE 7 Edition. Led by an author team with 20 years of combined Enterprise applications and more. Targeted at Java and Java EE developers, with practical insights, strategy tips, and code examples. As each chapter unfolds, you'll not only explore a new area of the spec; you'll also see how you can apply it to your own applications through specific examples Be development to the next level.

Build powerful back-end business logic and complex Enterprise JavaBeans (EJB)-based applications using Java EE 8, Eclipse Enterprise for Java CEE 8, Eclipse Enterprise for Java (EE4), Web Tools Project (WTP), and the Micro specific examples Beginning EJB in Java EE 8 serves not only as a reference, but also as a how to guide and repository of practical examples to which you can refer as you build your own applications It will help you hames Enterprise JavaBeans (EJBs) in the new Java EE 8 platform Discover when to use EJBs over contexts and dependency injection Use message driven beans to do tasks asynchronously Integrate EJBs with microservices using the new related Eclipse projects.

Summary Building on the bestselling first edition, EJB 3 in Action, Second Edition tackles EJB 32 head-on, through numerous code samples, real-life scenarios, and illustrations. This book includes in depth EJB 32, JPA 2, a print book includes a free eBook in PDF, Kindle, and ePub formats from Manning Publications. About the Book The EJB 3 framework provides a standard way to capture business logic in manageable server-side modules, making it Second Edition is a fast-paced tutorial for Java EE business component developers using EJB 3.2, JPA, and CDI. It tackles EJB head-on through numerous code samples, real-life scenarios, and illustrations Beyond the basics, E.B.or Java EE is assumed. What's Inside Fully revised for E.B.3.2 POJO persistence with JPA 2.1 Dependency injection and bean management with CDI 1.1 Interactive application with WebSocket 1.0 About the Authors Debu and R THE EJB LANDSCAPE What's what in EJB 3A first taste of EJB PART 2 WORKING WITH EJB COMPONENTS Building business logic with session beans Messaging and developing MDBs EJB runtime context, dependency injection, and crosscut INTO ACTION Packaging EJB 3 applications Using WebSockets with EJB 3 Testing and EJB

Java Enterprise Edition (Java EE) continues to be one of the leading Java technologies and platforms from Oracle (previously Sun). Beginning Java EE 6 Platform with GlassFish 3, Second Edition is this first tutorial book o GlassFish 3 to deploy and administer the code examples. Written by an expert member of the Java EE 6 specification request and review board in the Java Community Process (JCP), this book contains the best information possi

Java Enterprise Edition (Java EE) continues to be one of the leading Java technologies and platforms. Beginning Java EE 7 is the first tutorial book on Java EE 7. Step by step and easy to follow, this book describes many o Java EE specification request and review board in the Java Community Process (JCP), this book contains the best information possible, from an expert` sperspective on enterprise Java technologies. What you'll learn Get star Uncover SOAP web services, REST ful web services, and more available in this latest Java EE. Create dynamic user interfaces for your enterprise and transactional Java applications. Who this book is for This book is for Thi Validation Java Persistence API Object-Relational Mapping Managing Persistent Object Enterprise Java Beans Callbacks, Timer Service, and Authorization Interceptors and Transactions JavaServer Faces Processing and Navigatio

## *Beginning EJB in Java EE 8 in Apple Books*

Sun's new lightweight Java Enterprise Edition (EE) 5 is an extremely powerful platform for developing enterprise level Java-based applications, primarily for the server. This book shows you how to harness that power, exami

## *Beginning Java EE 5: From Novice to Professional - Java ...*

Buy Beginning EJB 3 Java EE 7 Edition by Wetherbee, Jonathan, Kodali, Raghu, Rathod, Chirag, Jameson, Karen, Zadrozny, Peter online on Amazon ae at best prices Fast and free shipping free returns cash on delivery available

*Beginning EJB 3: Java EE 7 Edition by Wetherbee, Jonathan ...*

Beginning Ejb 3. Java Ee 7 Edition: Wetherbee, Jonathan, Kodali, Raghu, Rathod, Chinag Zadrozny, Peter: Amazon.nl Selecteer uw cookievonkeuren We gebruiken cookies en vergelijkbare tools om uw winkelervaring te verbeten, o

*Beginning Ejb 3: Java Ee 7 Edition: Wetherbee, Jonathan ...*

Beginning EJB in Java EE 8 serves not only as a reference, but also as a how to guide and repository of practical examples to which you can refer as you build your own applications. It will help you harness the power of EJ

Includes more than 30 percent revised material and five new chapters, covering the new 2.1 features ach as EJB Timer Service and JMS as well as the latest open source. Jawa solutions The book was developed as part of TheSe integration, and performance optimization Offers practical guidance on when not to use EJB and how to use simpler, less costly open source technologies in place of or in conjunction with EJB

Java EE 7 Recipes takes an example based approach in showing how to program Enterprise Java applications in many different scenarios. Be it a small-business web application, or an enterprise database application, Java EE 7 in Java EE 7 Recipes are built using the most current Java Enterprise specifications, including EJB 32, JSF 22, Expression Language 30, Servlet 31, and JMS 20. While older technologies and frameworks exist, it is important and most powerful platforms available for application development today. Let Java EE 7 Recipes show you the way by showing how to build streamlined and reliable applications much faster and easier than ever before by makin effective database access Table of ContentsIntroduction to Servlets.JavaServer PagesThe Basics of JavaServer FacesFacelets.JavaServer FacesTandard ComponentsAdvanced JavaServer FacesStandard ComponentsAdvanced JavaServer F Languages WebSockets and JSON-P JavaFX in the Enterprise Concurrency and Batch Applications

This book takes the reader through the details of the EJB 30 architecture, and shows how EJB can be used to develop powerful, standards based backend business logic. It offers practical insights into the entire EJB archite EJB 3.0, highly relevant to existing EJB developers. The book is designed to be the first and only comprehensive beginning or introductory EJB 3 book to market.

\*J2EE 5 is a hot, emerging topic; timely to market \*Book covers all other neww J2EE-related technologies, like EJB 3, JSP 2.1, etc. \*Previous edition on 1.4 was excellent seller, with consistent low Amazon rank

First EJB 3.0 book on the market and a definitive guide to the major innovation in EJB: the new persistence API Offers unparalleled insight and expertise: lead authored by the co-lead on the EJB 3.0 spec (Mike Keith)

Copyright code : d89add20c890191cc9ad2a2fa5868399